PATVIRTINTA Alytaus Dainavos progimnazijos direktoriaus 2018-09-17 įsakymu Nr. V–63

# **ALYTAUS DAINAVOS PROGIMNAZIJOS ELEKTRONINIO DIENYNO TVARKYMO TVARKOS APRAŠAS**

### **I. BENDROSIOS NUOSTATOS**

1. Elektroninio dienyno tvarkymo tvarkos aprašas sudarytas vadovaujantis "Pradinio ugdymo, pagrindinio ugdymo, vidurinio ugdymo ir vidurinio ugdymo mokytojo dienynų sudarymo elektroninio dienyno duomenų pagrindu tvarkos aprašu", patvirtintu Lietuvos Respublikos švietimo ir mokslo 2008 m. liepos 4 d. įsakymu Nr. ISAK-2008 (Lietuvos Respublikos Švietimo ir mokslo ministro 2017 gegužės 17 įsakymas Nr. V-375 redakcija).

2. Aprašas reglamentuoja dienynų sudarymo elektroninio dienyno duomenų pagrindu, išspausdinimo ir perkėlimo į skaitmeninę laikmeną tvarką, asmenų, tvarkančių dienyną funkcijas ir atsakomybę.

3. Elektroninis dienynas sudaromas tvarkant tuos pačius skyrius ir įvedant tuos pačius duomenis kaip ir spausdintuose pagrindinio ugdymo, vidurinio ugdymo dienynuose ir vidurinio ugdymo mokytojo dienynuose, kurių formas tvirtina Lietuvos Respublikos švietimo ir mokslo ministras. Progimnazija naudoja UAB "Šviesa" elektroninį dienyną "EDUKA"; visi progimnazijos darbuotojai privalo susipažinti su elektroninio dienyno naudojimo vadovais, instrukcijomis ir kitais dienyno pildymo nurodymais.

4. Progimnazija nevykdo mokinių ugdymo apskaitos spausdintuose dienynuose.

5. Pailgintos darbo dienos grupės ugdymo apskaita vykdoma spausdintuose dienynuose.

### **II. DIENYNO SUDARYMAS ELEKTRONINIO DIENYNO DUOMENŲ PAGRINDU, SPAUSDINIMAS, PERKĖLIMAS Į SKAITMENINĘ LAIKMENĄ**

6. Mokinių ugdymo ir lankomumo apskaita per mokslo metus tvarkoma elektroniniame dienyne.

7. Elektroninį dienyną pildo ir tvarko administravimą vykdantis progimnazijos direktoriaus pavaduotojas ugdymui (toliau –administratorius), mokytojai, klasių vadovai, pagalbos mokiniui teikimo specialistai, visuomenės sveikatos priežiūros specialistas, kiti mokinių ugdymą vykdantys asmenys.

8. Visi progimnazijos darbuotojai, dirbantys su elektroniniu dienynu, pasirašo konfidencialumo įsipareigojimą, kurie saugomi darbuotojų asmens bylose.

9. **Administratorius** atlieka šias pagrindines funkcijas:

9.1. informuoja elektroninio dienyno paslaugą teikiančios įmonės atstovus ir progimnazijos direktorių apie kylančias technines ir administravimo problemas; sprendžia administravimo problemas savo kompetencijos ribose;

9.2. kiekvienų mokslo metų pradžioje:

9.2.1. importuoja iš mokinių ir pedagogų registrų arba suveda į elektroninio dienyno duomenų bazę mokinių ir mokytojų sąrašus;

9.2.2. sukuria klases, jeigu jos nesukurtos importuojant mokinius;

9.2.3. nustato pusmečių arba trimestrų laikotarpių datas;

9.2.4. priskiria klasėms vadovus;

9.2.5. patikrina informaciją apie mokyklą, mokytojus, klasių ir mokytojų ryšį, prireikus padaro pakeitimus;

9.2.6. pažymi mokytojui vaidmenį ir jo mokomuosius dalykus;

9.2.7. įveda naujus mokinius, priskiria juos klasėms;

9.2.8. skiltyje "Mokytojai" suveda mokytojų duomenis: elektroninį paštą ir telefona (neprivaloma);

9.2.9. sugeneruoja prisijungimus elektroninio dienyno vartotojams – progimnazijos direktoriui, jo pavaduotojui ugdymui, psichologui, specialiajam pedagogui, socialiniam pedagogui ,visuomenės sveikatos priežiūros specialistui, mokytojams, mokiniams ir jų tėvams **–** pirminio prisijungimo duomenis (vardus ir slaptažodžius) ar naujus duomenis juos pametusiems vartotojams.

9.2.10. suveda bendrą informaciją, reikalingą dienyno funkcionavimui užtikrinti: laikotarpius (pusmečių pradžią ir pabaigą), pamokų laiką, mokomuosius dalykus, pažymių tipus, atostogų datas, mėnesių uždarymo datą, kitą aktualią informaciją;

9.3. Mokslo metų eigoje:

9.3.1. mokinį, atvykusį iš kitos mokyklos mokslo metų eigoje, priskiria atitinkamai klasei

9.3.2. koreguoja duomenis jiems pasikeitus;

9.3.3. ištaiso elektroniniame dienyne padarytas klaidas progimnazijos direktoriui leidus;

9.3.4. priskiria mokytojų pavadavimus;

9.3.5. įkelia pavaduojančių mokytojų duomenis, sugeneruoja prisijungimus;

9.3.6. informuoja ir konsultuoja progimnazijos bendruomenės narius elektroninio dienyno pildymo, prisijungimo ir kt. klausimais;

9.3.7. atlieka elektroninio dienyno klaidų, nusiskundimų analizę ir teikia pasiūlymus dėl elektroninio dienyno tobulinimo progimnazijos direktoriui ir UAB "Šviesa" atstovams;

9.3.8. rūpinasi pusmečio pažangumo ir lankomumo ataskaitų išspausdinimu ir duomenų jose patikimumu;

9.3.9. užtikrina informacijos apie mokinių ugdymosi rezultatus pateikimą atsakingiems asmenims ir institucijoms;

9.3.10. suformuotus dienynus ir skaitmeninę laikmeną perduoda į progimnazijos archyvą.

9.3.11. apmoko ir teikia elektroninio dienyno vartotojams konsultacijas;

9.3.12. užtikrina elektroninio dienyno funkcionavimą, duomenų saugumą.

9.4. Ugdymo procesui pasibaigus, bet ne vėliau kaip iki kitų mokslo metų rugsėjo 5 d. atspausdina "Mokinių mokymosi pasiekimų apskaitos suvestines" (remiantis rugpjūčio 31 d. duomenimis), perkelia elektroninio dienyno duomenis į skaitmeninę laikmeną ir atiduoda į progimnazijos archyvą. Teisės aktų nustatyta tvarka atsako už perkeltų į skaitmeninę laikmeną duomenų teisingumą, tikrumą ir autentiškumą.

10. **Pavaduotojai ugdymui**:

10.1. nuolat tikrina elektroninio dienyno pildymą;

10.2. elektroniniame dienyne rašo pastabas mokytojams ir klasių vadovams dėl dienyno pildymo, kontroliuoja jų įvykdymą;

10.3. analizuoja mokymosi, lankomumo rezultatus;

10.4. kontroliuoja, kaip mokytojai laikosi mokykloje priimtų susitarimų dėl mokinių pažangos ir pasiekimų vertinimo;

10.5. skiltyje "Kalendorius" įveda mokykloje planuojamas veiklas

#### 11. **Klasių vadovas:**

11.1. patikrina informaciją apie savo klasę, klasėje besimokančius mokinius ir esant poreikiui daro pakeitimus; pastebėjęs, kad klasėje trūksta mokinių, apie tai informuoja elektroninio dienyno administratorių;

11.2. užpildo skiltis "Mokinių duomenys" ir "Tėvų duomenys";

11.3. vadovaujamos klasės mokiniams, jų tėvams ar globėjams įteikia vartotojų prisijungimo prie elektroninio dienyno vardus ir slaptažodžius (sugeneruoja prisijungimus);

11.4. sukuria grupes ,.... klasės valandelė", kurioje per mokslo metus pildo informaciją apie klasės valandėles. Įtraukia šią grupę į tvarkaraštį;

11.5. Pildo klasės veiklas (2 valandos per savaitę);

11.6. per meniu punktą "Instruktažai" įveda saugaus elgesio instruktažo turinį, kuriame patvirtina vaikų dalyvavimą/susipažinimą;

11.7. ne vėliau kaip prieš savaitę skiltyje "Tėvų susirinkimai" įveda informaciją apie būsimus tėvų susirinkimus, nurodo jų vietą, laiką ir temas. Sukūrus tėvų susirinkimo datą, stebi tėvų dalyvavimą;

11.8. Apžvalgos lange stebi aktualią informacijos suvestinę (šiandienos lankomumą, artimiausius kontrolinius, įvykius ir kt.);

11.9. stebi ir analizuoja vadovaujamos klasės mokinių pažangumą, lankomumą; aiškinasi problemų priežastis;

11.10. Kasdien patikrina vadovaujamos klasės mokinių lankomumą ir informuoja tėvus ar globėjus apie pamokas praleidusius mokinius, išsiaiškina pamokų praleidimo priežastis;

11.11. Ne rečiau kaip kartą per savaitę įveda dokumentus, kurių pagrindu yra pateisinamos praleistos mokinių pamokos;

11.12. elektroninio dienyno sistemos pranešimais skiltyje "Žinutės" bendrauja su klasės mokinių tėvais, mokiniais, mokytojais, pagalbos mokiniui specialistais;

11.13. esant poreikiui tikslina mokinių duomenis, skiria slaptažodžius, tikrina ir tikslina tėvų duomenis, esant pasikeitimams, koreguoja skilčių "Mokinių duomenys" ir "Tėvų duomenys" duomenis;

11.14. paruošia ataskaitas išeinantiems iš mokyklos mokiniams;

11.15. pusmečių ir metines mokinių pažangumo ir lankomumo ataskaitas patikrina ir pateikia pavaduotojui ugdymui;

11.16. Užtikrina klasės mokinių duomenų saugumą;

12. **Mokytojas**:

12.1. iš administratoriaus gavęs prisijungimo vardą ir slaptažodį, prisijungia prie elektroninio dienyno;

12.2. mokslo metų pradžioje mokytojai sukuria grupes, priskiria grupėms mokinius ir esant poreikiui padaro pakeitimus; pastebėję, kad grupėse trūksta arba negalima priskirti mokinių, apie tai informuoja administratorių;

12.3. per meniu punktą "Tvarkaraštis" suveda savo asmeninį pamokų tvarkaraštį;

12.4. kasdien suveda vestų pamokų duomenis: lankomumą, pažymius ir pažymių tipą, mokinių vėlavimą, nurodo pamokos temą, klasės darbą, namų darbą, jo atlikimo terminą, prisega prie klasės ir namų darbo skilčių failus; pagal poreikį rašo pagyrimus ar pastabas mokiniams, priskiria kontrolinius darbus, aktualią informaciją mokinių tėvams; nesant galimybės įvesti nurodytus duomenis pamokos metu, tai būtina padaryti tą pačią dieną iki 15:00 valandos arba vėliau, jei tam yra objektyvių priežasčių (nėra interneto, neveikia el. dienynas ar pan.) ir apie iškilusias problemas informavus dienyno administratorių arba mokyklos administraciją; taip pat esant poreikiui pagal savo kompetenciją elektroniniais pranešimais bendrauja su klasių vadovais, pagalbos mokiniui teikimo specialistais, administracija. Kontrolinių darbų įvertinimus surašo pagal mokyklos susitarimus;

12.5. per meniu punktą "Instruktažai" įveda saugaus elgesio ar instruktažo turinį, kuriame patvirtina vaikų dalyvavimą/susipažinimą;

12.6. apžvalgos lange stebi mėnesio neužpildytas pamokas, artėjančius mokyklos įvykius, kontrolinius darbus, pildo šiandienos pamokas;

12.7. mokiniui, kuriam yra skirtas mokymas namuose, bei savarankiškai besimokančiam mokiniui sukuria papildomą grupę, kurioje pildo ugdymo duomenis;

12.8. aptaręs su mokiniais, ne vėliau kaip prieš savaitę nurodo planuojamo atsiskaitymo, kontrolinio darbo datą ir laiką (per dieną mokiniai gali rašyti ne daugiau kaip vieną kontrolinį darbą);

12.9. aptaręs su mokiniais kaupiamųjų balų sistemą, pildo komentarus ir žymi pliusus;

12.10. skiltyje "VIP" sudaro klausimynus, vertina ir stebi mokinių individualią pažangą;

12.11. skiltyje "Kalendorius" įveda mokykloje planuojamas veiklas;

12.12. pusmečio/trimestro vertinimą rašo skiltyje ,,Pusm. įvertinimas", (vertinimą ,,įskaityta", ,,neįskaityta" taip pat);

12.13. pusmečių ir metinių įvertinimus išveda paskutinės dalyko pamokos metu, papildomų ir vasaros darbų – mokiniams atsiskaičius;

12.14. pamokoms nevykstant dėl šalčio, epidemijos ir kitų priežasčių, skiltyje "Pamokos tema" irašo "Pamoka nevyko dėl...";

12.15. Namuose mokomam mokiniui elektroniniame dienyne sukuria atskirą grupę "klasė Vardas Pavardė dalykas namų mokymas".

12.16. Iki mėnesio 15 dienos patikrina, ar įrašai (pamokos tema, lankomumas, pažangumas) e-dienyne teisingi, ir patvirtina, kad praėjusio mėnesio duomenys teisingi ir nebus keičiami.

12.17. Jei mėnesis jau užrakintas dėl duomenų pakeitimo e-dienyno srityse raštu kreipiasi į direktoriaus pavaduotoją ugdymui, kuris priima sprendimą dėl leidimo keisti duomenis. Mokytojai, gavę leidimą keisti duomenis, ištaiso prašyme nurodytą klaidą ir apie tai vidiniu pranešimu informuoja mokinį ir jo tėvus.

12.18. Užtikrina elektroniniame dienyne naudojamų duomenų ir savo prisijungimo prie elektroninio dienyno slaptažodžių saugumą.

### 13. S**ocialinis pedagogas**:

13.1. stebi ir analizuoja rizikos grupei priskirtų mokinių bei mokinių, kuriems direktoriaus įsakymu teikiama socialinė pedagoginė pagalba, mokyklos lankomumo ir pažangumo rezultatus, mokytojų pastabas, teikia informaciją direktoriaus pavaduotojui ugdymui;

13.2. stebi mokinių lankomumą, gautas pastabas

13.3. pagal savo kompetenciją pranešimais bendrauja su mokiniais, mokinių tėvais, mokytojais, klasių vadovais, pagalbos mokiniui teikimo specialistais, administracija.

## 13.4. V**isuomenės sveikatos priežiūros specialistas**:

13.5. per dienyno meniu punkta "Sarašai", suveda ir atnaujina duomenis apie mokinių sveikatą; informuoja kūno kultūros mokytojus, esant reikalui, kitų dalykų mokytojus, klasių vadovus apie mokinių sveikatos sutrikimus.

13.6. esant poreikiui pagal savo kompetenciją elektroniniais pranešimais bendrauja su mokytojais, klasių vadovais, pagalbos mokiniui teikimo specialistais, administracija, mokinių tėvais ir mokiniais;

## **III. DIENYNO SUDARYMO ELEKTRONINIO DIENYNO DUOMENŲ PAGRINDU, IŠSPAUSDINIMAS, PERKĖLIMAS Į SKAITMENINĘ LAIKMENĄ**

14. Mokinių ugdymo apskaita per mokslo metus vykdoma elektroniniame dienyne. Ugdymo procesui pasibaigus, bet ne vėliau kaip iki rugpjūčio 31 dienos, mokyklos direktoriaus pavaduotojas ugdymui pagal mokyklos vadovų darbo pasiskirstymą (toliau – pavaduotojas ugdymui) kartu su klasės auklėtoju:

14.1. Iš elektroninio dienyno privalo išspausdinti skyrių "Mokinių mokymosi pasiekimų apskaitos suvestinė", išspausdintuose lapuose pasirašyti, patvirtindamas duomenų juose teisingumą, tikrumą, ir dėti į bylą, tvarkomą Dokumentų tvarkymo ir apskaitos taisyklių, patvirtintų Lietuvos vyriausiojo archyvaro 2011 m. liepos 4 d. įsakymu Nr. V-118 nustatyta tvarka;

14.2. Teisės aktų nustatyta tvarka atsako už perkeltų į skaitmeninę laikmeną duomenų teisingumą, tikrumą ir autentiškumą;

15. Asmuo, nutraukęs darbo sutartį per mokslo metus, atsiskaito už elektroninio dienyno duomenų tvarkymą direktoriaus pavaduotojui ugdymui. Direktoriaus pavaduotojas ugdymui perduoda ją tvarkyti kitam asmeniui;

16. Mokinių mokymosi pasiekimų apskaitos suvestinės išspausdintuose lapuose nustačius klaidą – klaidingą žodį, tekstą ar įvertinimą, klaidą padaręs asmuo kartu su pavaduotoju ugdymui ją ištaiso. Tekstas ar įvertinimas, taisomi perbraukiant juos vienu brūkšniu. Išnašoje nurodoma mokinio vardas ir pavardė, teisingas žodis, tekstas ar įvertinimas (skaičiumi ir žodžiu), taisiusio asmens vardas ir pavardė, parašas ir taisymo data. Atitinkama klaida ištaisoma ir elektroniniame dienyne.

17. Tvarkos aprašo nustatyta tvarka sudarytas, išspausdintas ir perkeltas į skaitmenines laikmenas dienynas saugomas Bendrojo lavinimo mokyklų dokumentų saugojimo terminų rodyklėje, patvirtintoje Lietuvos Respublikos švietimo ir mokslo ministro ir Lietuvos archyvų

#### **IV**. **ATSAKOMYBĖ**

18. Ugdymo įstaigos direktorius užtikrina elektroninio dienyno veiklą, jo tvarkymą, informacijos saugumą, tikrumą ir patikimumą, elektroninio dienyno duomenų pagrindu dienyno sudarymą, jo išspausdinimą, perkėlimą į skaitmenines laikmenas, saugojimą teisės aktų nustatyta tvarka.

19. Direktoriaus pavaduotojas užtikrina, kad nebūtų pažeista ugdymo įstaigos mokinių ir jų tėvų informavimo mokinių ugdymo(si) klausimais tvarka bei mokinių pažangos ir pasiekimų vertinimo tvarka.

20. Už išspausdintų dienynų skyrių archyvavimą atsako raštinės vedėja.

21. Mokinių ugdomąją veiklą vykdantys asmenys, visuomenės sveikatos priežiūros specialistas atsako už savalaikį duomenų įvedimą į dienyną ir jų teisingumą, kitų II, III Aprašo skyriuose priskirtų funkcijų vykdymą.

22. Asmenys, administruojantys, prižiūrintys, tvarkantys mokinių ugdomosios veiklos apskaitą elektroniniame dienyne, minėto dienyno duomenų pagrindu sudarantys dienyną, vadovaujasi Lietuvos Respublikos įstatymais ir kitais teisės aktais.

23. Asmenys, tvarkantys, administruojantys ir prižiūrintys dienyną, pažeidę šį aprašą atsako teisės aktų nustatyta tvarka.

## **V. BAIGIAMOSIOS NUOSTATOS**

24. Aprašas gali būti papildomas ir keičiamas mokyklos direktoriaus įsakymu.

25. Aprašo reikalavimų privalo laikytis visi mokyklos darbuotojai, tvarkantys, administruojantys ir prižiūrintys dienyną.

\_\_\_\_\_\_\_\_\_\_\_\_\_\_\_\_\_\_\_\_

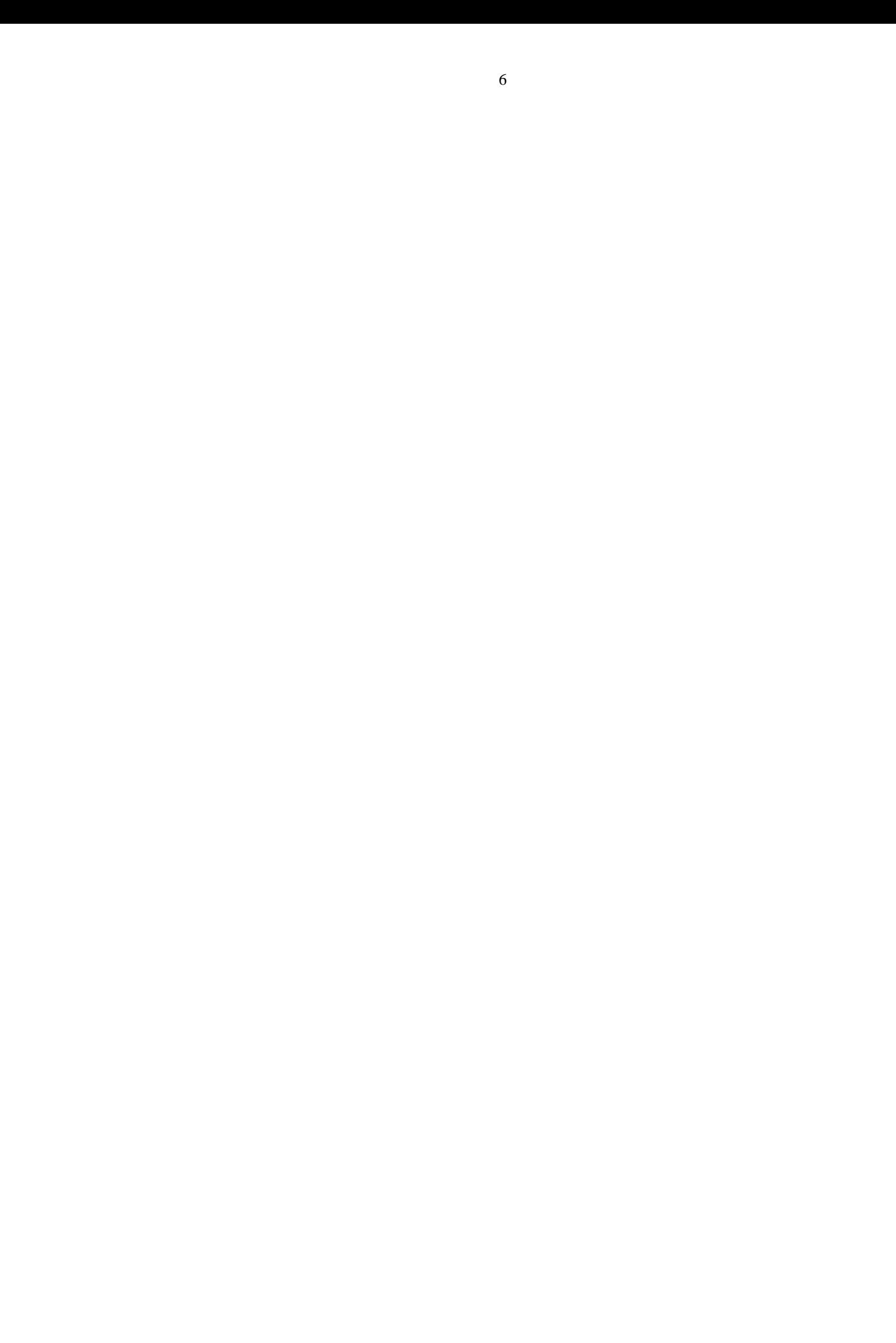